## FP7 - Build your own Computer in Minecraft

Christian Hakert, Junjie Shi

Department of Computer Science, Chair 12 TU Dortmund University, Germany

April 14, 2021

## Build your own Computer in Minecraft

#### Minecraft at University?!?

- Minecraft, a popular computer game, implements boolean logic
- AND/OR/NOT/NAND/NOR gates easy to realize
- game environment / creativity (not only functional)

### Build your own Computer in Minecraft

### Minecraft at University?!?

- Minecraft, a popular computer game, implements boolean logic
- AND/OR/NOT/NAND/NOR gates easy to realize
- game environment / creativity (not only functional)

### But why not just use CAD and draw a circuit?

- This FP should mainly reveal if gamified logic circuit building is possible (not to replace CAD)
- Multiplayer / Online games allow competitions
- Looks a bit more fancy :D

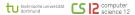

#### Build your own Computer in Minecraft

## **BUT DO WE REALLY BUILD A PC?**

- of course not, we start and keep it simple
- some logic gates / simple circuits
- probably a bit more complex circuits
- simple clocks and automata
- probably some programmable parameters

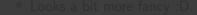

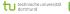

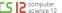

## Minecraft logic in a nutshell

### Signal level elictricity is implemented

- Binary states, either off or on
- Signals can be passed through wires
- Signals can be generated (e.g. by a switch) and used (e.g. to light up a lamp)

### Signal processing

- Wires can be joined (logic or)
- Signals can be inverted (logic not)
- That's sufficient ;)  $[a \wedge b = \overline{\overline{a} \vee \overline{b}}]$

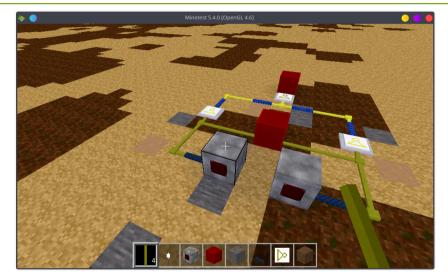

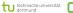

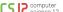

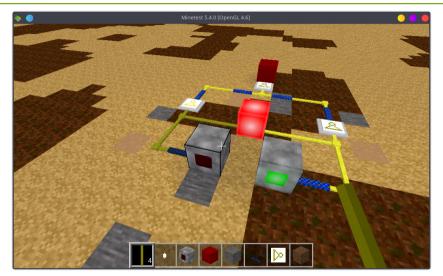

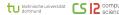

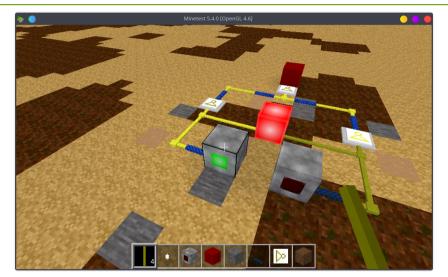

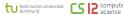

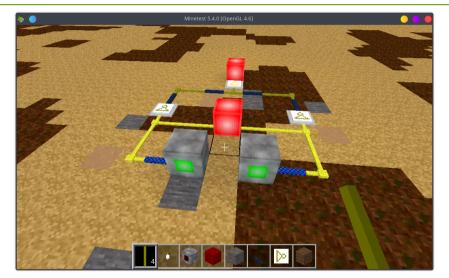

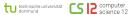

## Roadmap for the Fachproject

- Seminar Phase to get familiar with the topics
- 2 Setting up environments (network, servers, ...)
- Get familiar with simple examples
- 4 Plan bigger circuits in the group
- 6 Implement circuits
- 6 Provide documentation, report up and downsides

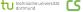

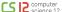

## Roadmap for the Fachproject

- Seminar Phase to get familiar with the topics
- 2 Setting up environments (network, servers, ...)
- 6 Get familiar with simple examples
- 4 Plan bigger circuits in the group
- 6 Implement circuits
- 6 Provide documentation, report up and downsides

#### Overall:

- (Bi-)weekly meetings to synchronize
- Prepare a written report (10-15 pages), assess the allover concept of implementing logic in minecraft
- Give a final presentation with demo

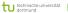

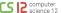

## Roadmap for the Fachproject (cont.)

- We won't use minecraft, due to licensing
- Minetest is a pretty cool alternative
- Mesecons is a plugin for logic signals

## Roadmap for the Fachproject (cont.)

- We won't use minecraft, due to licensing
- Minetest is a pretty cool alternative
- Mesecons is a plugin for logic signals

#### Seminar topics:

- 1 Minetest: Installation, usgae, hidden features
- Mesecons: Logic wires, blocks, limitations, pitfalls
- Maps: Exporting and importing maps, replicating structures
- Metworking: Multiplayer online gaming, collaborative building
- 5 Logics: Recap of boolean algebra, simple circuits (adders, ...)
- 6 Logics: Complex static structures, multiplexers, memory, clocking
- 1 Logics: Programmable logic, automata, simple processors

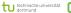

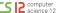